## **Cours 1 –** *séance 1* **: Observer des moyens de captiver le lecteur avec des types de phrases, avec l'interpellation et avec des moyens graphiques**

### **Stratégie travaillée**

**A. J'observe différents moyens de captiver mon lecteur dans des articles d'information** : avec des **types de phrases** (interrogatives et exclamatives); avec **l'interpellation du lecteur**; avec des **moyens graphiques pour organiser mon texte** (titre, sous-titre, intertitres et images).

### **Préparation du matériel**

### **Pour l'enseignante**

 $\bullet$  [La classe virtuelle Genial.ly](https://view.genial.ly/63f623bff5e7be001939b393/presentation-lire-et-ecrire-un-article-dinformation-vf) de l'article d'information<sup>1</sup>

#### **Pour les élèves**

1

Activité d'amorce : Comparer deux textes en observant des ressemblances et des différences

*Cette première séance présente une activité inductive en guise d'amorce à la séquence d'enseignement pour permettre aux élèves de commencer à se familiariser avec certaines caractéristiques de l'article d'information. Pour ce faire, deux textes appartenant au même mode de discours (informatif) sont comparés pour analyser plus finement ce qui caractérise les genres de texte plus précis que sont l'article encyclopédique et l'article d'information.*

### **1. Présentation de l'activité d'amorce**

L'enseignante annonce aux élèves qu'ils commencent un nouveau projet qui durera quelques semaines. Avant d'expliquer plus en détail le projet, elle leur présente deux extraits de texte (voir page suivante) de l'activité d'amorce : Comparer deux textes en observant des ressemblances et des différences.

**Afin d'amener les élèves à relever des caractéristiques des textes informatifs**, la question suivante leur est posée :

*Qu'est-ce qui est semblable dans ces deux textes? Et qu'est-ce qui est différent?*

### **2. Travail d'équipe pour réaliser l'activité**

Les élèves discutent en équipe de deux et notent leurs observations en remplissant le tableau de l'activité d'amorce.

<sup>&</sup>lt;sup>1</sup> Cette page à l'intention des élèves regroupe toutes les ressources de la séquence d'enseignement (tableaux d'ancrage, tutoriels, activités, capsules récapitulatives, etc.) classées par cours. L'enseignante peut l'utiliser également lors de l'enseignement en la projetant devant les élèves pour retrouver les ressources pertinentes pour chacun des cours, notamment pour présenter les stratégies et les tableaux d'ancrage.

### **Extrait 1 : [Mars \(planète\)](https://fr.wikimini.org/wiki/Mars_(plan%C3%A8te))<sup>2</sup>**

# Mars (planète)

« Mars (planète) » défini et expliqué aux enfants par les enfants.

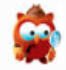

Ce terme peut avoir une autre signification. Pour les autres définitions, lis Mars!

Mars est la quatrième planète de notre système solaire en partant du Soleil. Elle se situe juste après Mercure par rapport à sa taille. Mars tient son nom du dieu de la querre romains, Mars.

Cette planète tient son nom du dieu romain de la guerre Mars à cause de sa couleur rougeâtre. On l'appelle d'ailleurs aussi la « planète rouge ». Cette couleur est due aux oxydes de fer (rouille) qui se trouvent dans le sol.

### **Extrait 2 : Mars : une fabuleuse planète!<sup>3</sup>**

# Mars: une fabuleuse planète!

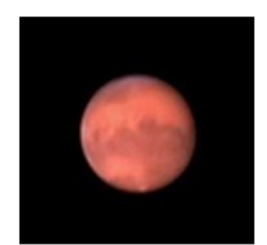

Aujourd'hui, on part en exploration d'une de nos planètes voisines : et si on allait sur Mars?

Mars. Image repérée sur Wikimini: https://fr.wikimini.org/wiki/ Mars\_(plan%C3%A8te)

C'est la quatrième planète de notre système solaire. Mais d'où tient-elle son nom? Du dieu de la guerre romain du même nom, bien sûr!

En taille, elle est plus grosse que Mercure, mais plus petite que la Terre.

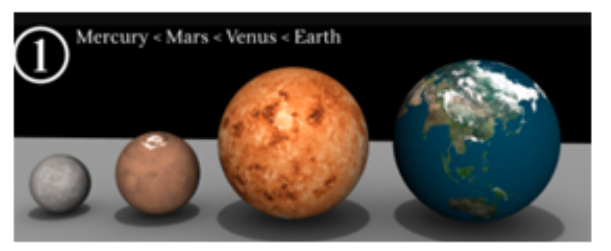

Comparaison des tailles des planètes. De gauche à droite : Mercure, Mars, Vénus et Terre. Image repérée sur Wikipédia: https://upload.wikimedia.org/wikipedia/commons/c/cc/Starsizes.jpg

### La planète rouge!

Sais-tu pourquoi cette planète est rouge? C'est en raison de la présence d'oxydes de fer en sol martien. Tu te demandes peut-être ce que c'est : c'est de la rouille, tout simplement!

<sup>3</sup> Texte réécrit à partir des informations de l'article de Wikimini, repéré à [https://fr.wikimini.org/wiki/Mars\\_\(plan%C3%A8te\)](https://fr.wikimini.org/wiki/Mars_(plan%C3%A8te))

Jessica Giannetti, Université Laval, avec la collaboration d'enseignantes du CSS de la Capitale

 2 Extrait de l'article *Mars (planète)* de Wikimini, repéré à [https://fr.wikimini.org/wiki/Mars\\_\(plan%C3%A8te\)](https://fr.wikimini.org/wiki/Mars_(plan%C3%A8te))

Les élèves remarqueront peut-être certains des éléments contenus dans le tableau suivant, voire d'autres éléments qui ont attiré leur attention. Il n'est absolument pas nécessaire que les élèves observent tout ce qui est nommé.

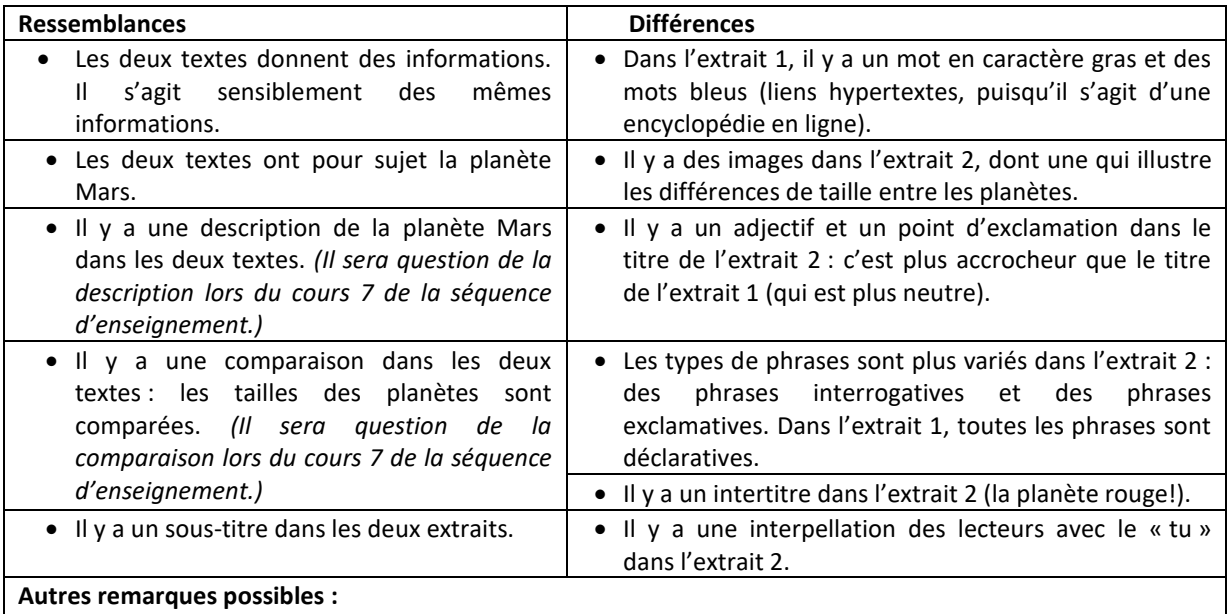

- La répétition dans l'extrait 1.
- L'erreur d'orthographe grammaticale dans l'extrait 1 ([...] du dieu de la guerre romains\*).
- Il y a une explication dans les deux textes concernant la raison pour laquelle la planète est rouge. *(L'explication pourra être abordée avec certains élèves lors du cours 7 dans la séquence d'enseignement.)*

L'enseignante supervise le travail des élèves et intervient pour aider ceux qui en ont besoin ou pour amener certaines équipes à pousser leur réflexion plus loin.

Voici quelques exemples de questions :

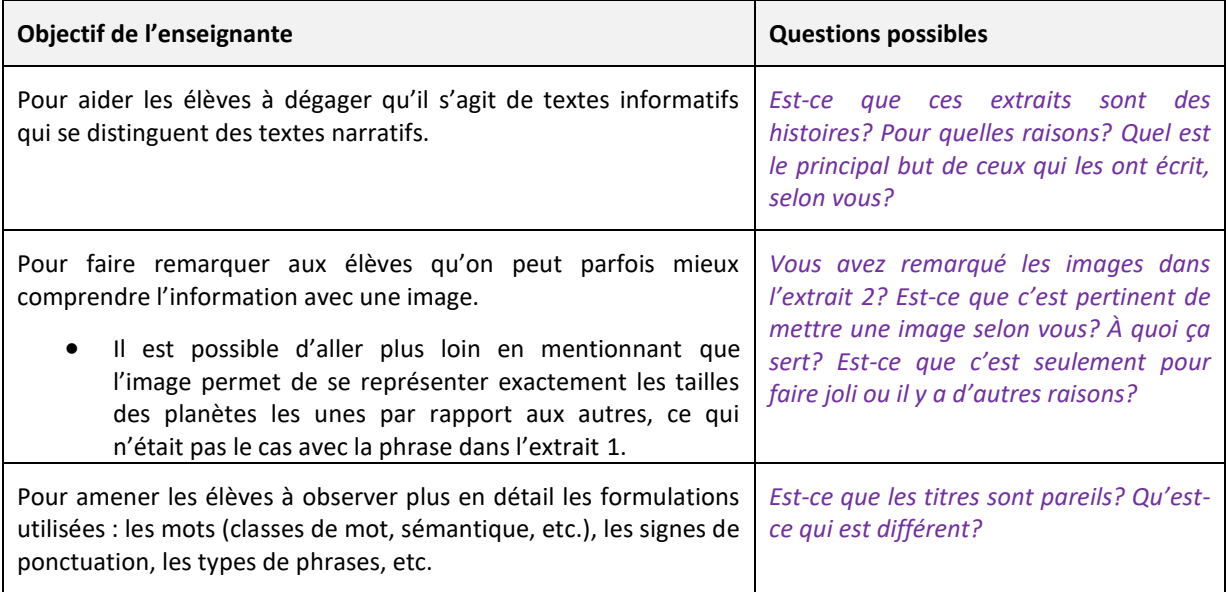

### **3. Retour en groupe pour la mise en commun des observations des élèves**

L'enseignante fait une mise en commun avec les élèves. Elle note au tableau les ressemblances et les différences relevées.

Au besoin, elle donne aux élèves la bonne métalangue, autrement dit, les bons mots, pour parler de ce qu'ils ont observé.

Par exemple :

- **le sous-titre** (sous le titre), comme dans l'extrait 1 : « Mars (planète) défini et expliqué aux enfants par les enfants »;
- **l'intertitre** « La planète rouge! » dans l'extrait 2.

### **4. Distinguer l'article encyclopédique et l'article d'information**

À la fin de la mise en commun, l'enseignante dit aux élèves que même si les deux extraits donnent des informations, ils n'appartiennent pas exactement au même **genre de texte**.

En effet, le texte 1 est un extrait d'**article encyclopédique** (encyclopédie pour enfant Wikimini) et le texte 2 est plutôt un **article d'information**. Il est donc normal que les deux textes soient un peu différents, car ils ne possèdent pas exactement la même intention d'écriture.

Dans un **article encyclopédique**, on donnera généralement des **informations** de manière plus **neutre**, le **but** n'est pas d'en mettre plein la vue au lecteur, mais plutôt de l'**informer**; Wikimini est une encyclopédie en ligne destinée aux enfants et rédigée par des enfants (ce qui explique la petite erreur d'orthographe et la répétition dans l'extrait 1).

Dans un **article d'information**, on pourra trouver des **phrases plus variées** et davantage de **moyens de rendre l'information captivante**. Si les élèves connaissent la revue *Les débrouillards*, il peut être intéressant de leur mentionner que les articles de cette revue correspondent davantage à des articles d'information.

## **Illustration supplémentaire pour distinguer l'article encyclopédique et l'article d'information**

Pour aider les élèves à bien comprendre la distinction entre les deux types d'articles, l'enseignante projette devant la classe le [site Vikidia,](https://fr.vikidia.org/wiki/Vikidia:Accueil) une encyclopédie destinée aux enfants de 8 à 14 ans. Elle leur demande de lui proposer un sujet et fait une recherche.

### **À faire observer aux élèves** :

**.** 

- Les phrases sont généralement neutres (phrases déclaratives);
- Il y a des **intertitres** pour séparer l'information en différentes sections (il s'agit des **aspects** traités);
- Les intertitres sont généralement neutres.
- Il y a souvent la **présence d'images**.

Voici un exemple possible avec la page **BMW** de Vikidia<sup>4</sup>.

<sup>&</sup>lt;sup>4</sup> Repéré à l'adresse suivante : **https://fr.vikidia.org/wiki/BMW** 

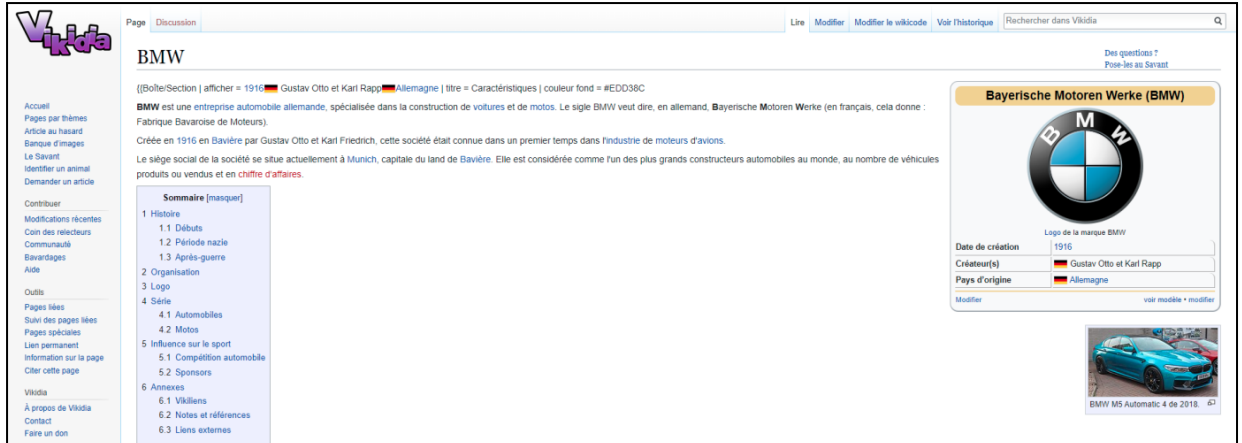

N.B. : Il est possible de faire l'exercice avec un sujet proposé par les élèves : la plupart des articles répondront aux caractéristiques attendues. Il n'est pas nécessaire de lire le texte en entier : l'enseignante fait plutôt observer les aspects précis énumérés ci-haut sur lesquels elle veut attirer l'attention des élèves.

### Texte [: BMW](https://fr.vikidia.org/wiki/BMW)

**BMW** est une [entreprise](https://fr.vikidia.org/wiki/Entreprise) [automobile](https://fr.vikidia.org/wiki/Automobile) [allemande,](https://fr.vikidia.org/wiki/Allemagne) spécialisée dans la construction de [voitures](https://fr.vikidia.org/wiki/Voitures) et de [motos.](https://fr.vikidia.org/wiki/Moto) Le sigle BMW veut dire, en allemand, **B**ayerische **M**otoren **W**erke (en français, cela donne : Fabrique Bavaroise de Moteurs).

Créée en [1916](https://fr.vikidia.org/wiki/1916) en [Bavière](https://fr.vikidia.org/wiki/Bavi%C3%A8re) par Gustav Otto et Karl Friedrich, cette société était connue dans un premier temps dans [l'industrie](https://fr.vikidia.org/wiki/Industrie) de [moteurs](https://fr.vikidia.org/wiki/Moteur) [d'avions.](https://fr.vikidia.org/wiki/Avions)

Le siège social de la société se situe actuellement à [Munich,](https://fr.vikidia.org/wiki/Munich) capitale du land de [Bavière.](https://fr.vikidia.org/wiki/Bavi%C3%A8re) Elle est considérée comme l'un des plus grands constructeurs automobiles au monde, au nombre de véhicules produits ou vendus et en [chiffre d'affaires](https://fr.vikidia.org/w/index.php?title=Chiffre_d%27affaires&action=edit&redlink=1).

L'enseignante lit les premières phrases aux élèves. Elle leur fait observer qu'il n'y a pas de types de phrases variés (comme les phrases interrogatives ou exclamatives) ni d'interpellation du lecteur : les phrases sont déclaratives. Elles décrivent bien la compagnie BMW, mais elles ne captivent pas particulièrement l'attention du lecteur en lui en mettant plein la vue.

Elle leur mentionne que ce n'est pas une mauvaise chose dans un article encyclopédique, car c'est une caractéristique attendue, alors que dans un article d'information, on veut davantage captiver l'attention de notre lecteur, d'où l'importance de trouver de bons moyens de le faire.

L'enseignante consulte ensuite le site web de la revue *[Les débrouillards](https://www.lesdebrouillards.com/magazine/)* et fait le même exercice, en insistant sur ce qui est distinctif dans un article d'information (**davantage d'interpellation du lecteur, des types de phrases plus variés, etc.**). Encore une fois, elle peut demander aux élèves de lui proposer un sujet. Il est à noter que, contrairement à Vikidia, moins de sujets sont traités ou accessibles dans le site web.

Voici un <u>exemple possible</u><sup>5</sup>.

1

Jessica Giannetti, Université Laval, avec la collaboration d'enseignantes du CSS de la Capitale

<sup>&</sup>lt;sup>5</sup> Repéré à l'adresse suivante : [https://www.lesdebrouillards.com/quoi-de-neuf/les-effets-du](https://www.lesdebrouillards.com/quoi-de-neuf/les-effets-du-bruit/#:~:text=Il%20nuit%20au%20sommeil,un%20stress%20pour%20le%20corps)[bruit/#:~:text=Il%20nuit%20au%20sommeil,un%20stress%20pour%20le%20corps.](https://www.lesdebrouillards.com/quoi-de-neuf/les-effets-du-bruit/#:~:text=Il%20nuit%20au%20sommeil,un%20stress%20pour%20le%20corps)

# **LES EFFETS DU BRUIT**

#### 22 avril 2022 - Raphaëlle Derome 14

Voitures, camions, chantiers de construction, voisins bruyants... Trop de bruit, trop fort et trop souvent, ce n'est pas très bon pour notre santé !

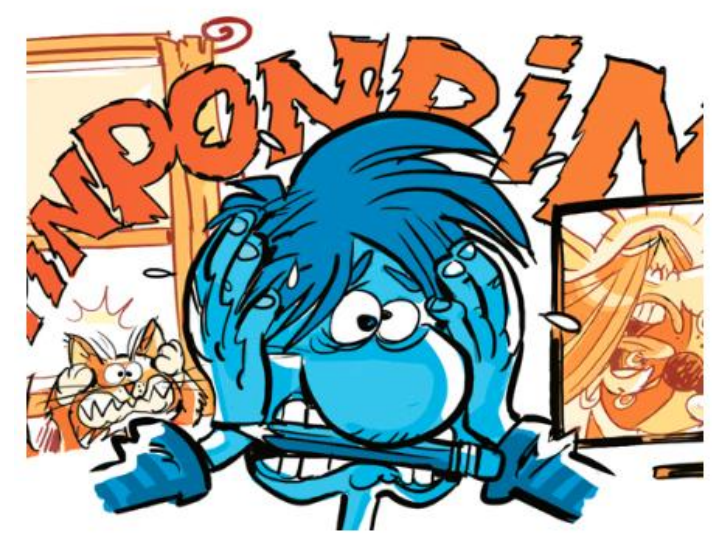

# Il dérange

Un après-midi de printemps, tu fais tes devoirs. Tu as chaud et tu ouvres la fenêtre. Des camions passent rapidement et klaxonnent. Pas le choix de refermer la vitre. Ta sœur allume alors la télé, pendant que tu tentes de te concentrer... Pas facile, n'est-ce pas? Le bruit affecte notre comportement et nos émotions. Quand le bruit nous envahit, il peut affecter notre santé mentale : anxiété et sensation de frustration ou d'impuissance

### **À faire observer aux élèves :**

- Il y a un **titre** (Les effets du bruit), un **sous-titre** (Voitures, camions […] notre santé !), des **intertitres** (sur l'extrait ci-haut : Il dérange) et des **images** (celle présente sur l'extrait cihaut est plutôt humoristique) ;
- Il y a des **interpellations du lecteur** avec le pronom « tu » et avec le déterminant possessif « ta » :
	- o […] **tu** fais tes devoirs […]
	- o **Tu** as chaud […]
	- o […] **tu** ouvres la fenêtre.
	- o **Ta** sœur allume la télé […]
- $\triangleright$  Il y a une phrase exclamative ;
	- o […] ce n'est pas très bon pour notre santé **!**
- $\triangleright$  Il y a une phrase interrogative;
	- o Pas facile, n'est-ce pas ?
- Contrairement à l'article encyclopédique dans lequel les phrases sont majoritairement descriptives et comportent plusieurs informations, cet article informatif contient **plusieurs phrases qui servent à faire une mise en contexte pour captiver le lecteur**. Ces phrases ne donnent pas d'information sur le sujet abordé, mais **elles servent à accrocher le lecteur dès les premières lignes pour qu'ils lisent l'article**.

### **5. Présentation de la séquence d'enseignement**

L'enseignante dit d'emblée aux élèves qu'ils travailleront dans les prochaines semaines sur des textes informatifs et qu'ils auront la chance d'**écrire un article d'information**. Toutefois, avant l'écriture, il est important de bien se préparer en travaillant différentes stratégies qui les aideront à écrire de bons textes.

L'enseignante annonce qu'ils ont déjà commencé à travailler une **stratégie importante**, soit **observer différents moyens de captiver son lecteur dans des articles d'information**. C'est la première des sept stratégies qui seront travaillées dans le cadre de cette séquence d'enseignement.

Nom : \_\_\_\_\_\_\_\_\_\_\_\_\_\_\_\_\_\_\_\_\_\_\_\_\_\_\_\_\_\_\_\_ Classe : \_\_\_\_\_\_\_\_\_\_\_\_\_\_\_\_\_\_\_\_\_\_\_\_\_

**Comparer deux textes en observant des ressemblances et des différences**

**Observe les deux extraits suivants<sup>1</sup> :**

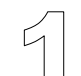

 $\overline{a}$ 

### Mars (planète)

« Mars (planète) » défini et expliqué aux enfants par les enfants.

Ce terme peut avoir une autre signification. Pour les autres définitions. lis Mars!

Mars est la quatrième planète de notre système solaire en partant du Soleil. Elle se situe juste après Mercure par rapport à sa taille. Mars tient son nom du dieu de la querre romains, Mars.

Cette planète tient son nom du dieu romain de la guerre Mars à cause de sa couleur rougeâtre. On l'appelle d'ailleurs aussi la « planète rouge ». Cette couleur est due aux oxydes de fer (rouille) qui se trouvent dans le sol.

<sup>1</sup> Extrait 1: Extrait de l'article "Mars (planète)" de Wikimini, repéré à https://fr.wikimini.org/wiki/Mars\_(plan%C3%A8te) Extrait 2: Texte réécrit à partir des informations de l'article de Wikimini, repéré à [https://fr.wikimini.org/wiki/Mars\\_\(plan%C3%A8te\)](https://fr.wikimini.org/wiki/Mars_(plan%C3%A8te))

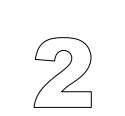

# Mars: une fabuleuse planète!

Aujourd'hui, on part en exploration d'une de nos planètes voisines : et si on allait sur Mars?

Mars. Image repérée su Wikimini https://fr.wikimini.org/wiki Mars (plan%C3%A8te)

C'est la quatrième planète de notre système solaire. Mais d'où tient-elle son nom? Du dieu de la guerre romain du même nom, bien sûr!

En taille, elle est plus grosse que Mercure, mais plus petite que la Terre.

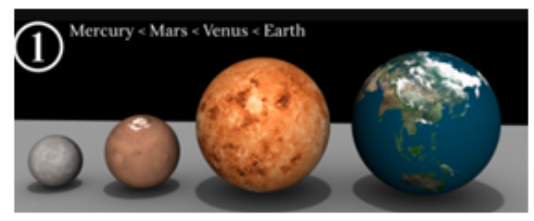

Comparaison des tailles des planètes. De gauche à droite : Mercure, Mars, Vénus et Terre, Image repérée sur Wikipédia :

https://upload.wikimedia.org/wikipedia/commons/c/cc/Starsizes.jpg

#### La planète rouge!

Sais-tu pourquoi cette planète est rouge? C'est en raison de la présence d'oxydes de fer en sol martien. Tu te demandes peut-être ce que c'est : c'est de la rouille, tout simplement!

Jessica Giannetti, Université Laval, en collaboration avec des enseignantes du CSS de la Capitale

## **1. Dans le tableau suivant, relève des ressemblances et des différences que tu as trouvées entre les deux extraits.**

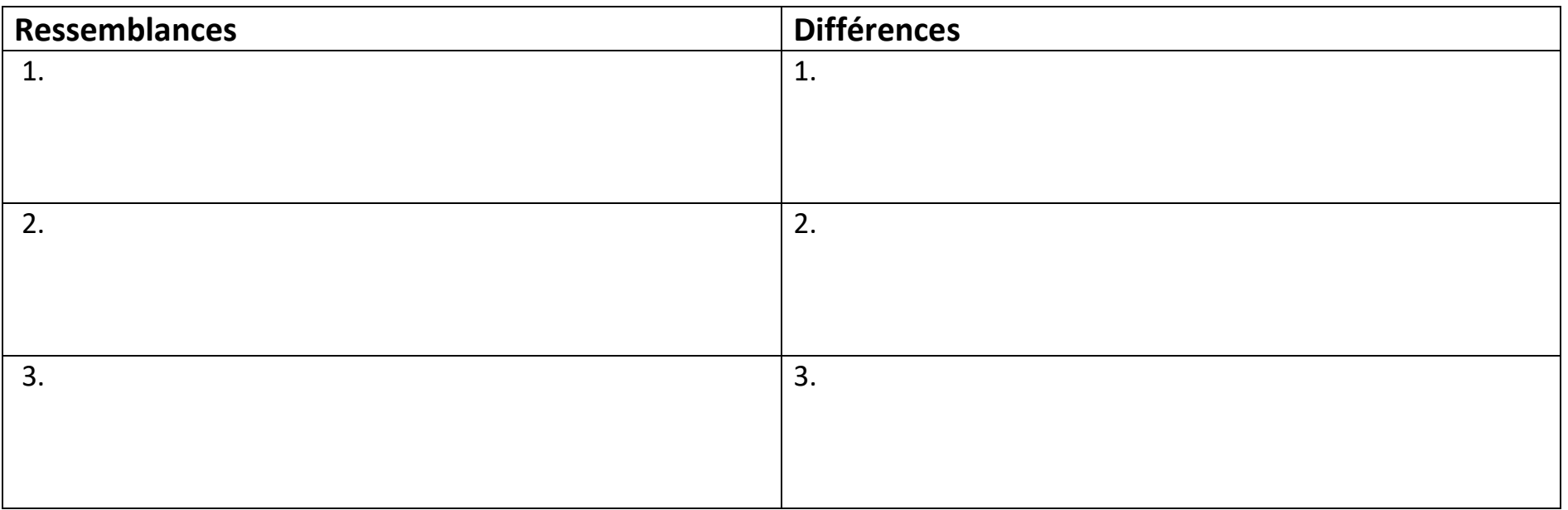

\_\_\_\_\_\_\_\_\_\_\_\_\_\_\_\_\_\_\_\_\_\_\_\_\_\_\_\_\_\_\_\_\_\_\_\_\_\_\_\_\_\_\_\_\_\_\_\_\_\_\_\_\_\_\_\_\_\_\_\_\_\_\_\_\_\_\_\_\_\_\_\_\_\_\_\_\_\_\_\_\_\_\_\_\_\_\_\_\_\_\_\_\_\_\_\_\_\_\_

\_\_\_\_\_\_\_\_\_\_\_\_\_\_\_\_\_\_\_\_\_\_\_\_\_\_\_\_\_\_\_\_\_\_\_\_\_\_\_\_\_\_\_\_\_\_\_\_\_\_\_\_\_\_\_\_\_\_\_\_\_\_\_\_\_\_\_\_\_\_\_\_\_\_\_\_\_\_\_\_\_\_\_\_\_\_\_\_\_\_\_\_\_\_\_\_\_\_\_\_

\_\_\_\_\_\_\_\_\_\_\_\_\_\_\_\_\_\_\_\_\_\_\_\_\_\_\_\_\_\_\_\_\_\_\_\_\_\_\_\_\_\_\_\_\_\_\_\_\_\_\_\_\_\_\_\_\_\_\_\_\_\_\_\_\_\_\_\_\_\_\_\_\_\_\_\_\_\_\_\_\_\_\_\_\_\_\_\_\_\_\_\_\_\_\_\_\_\_\_\_

- **2. Quel extrait as-tu préféré ?** \_\_\_\_\_\_\_\_\_\_\_\_\_\_\_\_\_\_\_\_\_\_\_\_\_\_\_\_\_\_\_\_\_\_\_\_\_\_
- **3. Pour quelle(s) raison(s) ?** \_\_\_\_\_\_\_\_\_\_\_\_\_\_\_\_\_\_\_\_\_\_\_\_\_\_\_\_\_\_\_\_\_\_\_\_\_\_\_\_\_\_\_\_\_\_\_\_\_\_\_\_\_\_\_\_\_\_\_\_\_\_\_\_\_\_\_\_\_\_\_\_\_

Jessica Giannetti, Université Laval, en collaboration avec des enseignantes du CSS de la Capitale